### INVENTORY OPEN SYSTEM RELEASES

# RELEASE: OS 01.0.3 PROGRAM DESCRIPTION

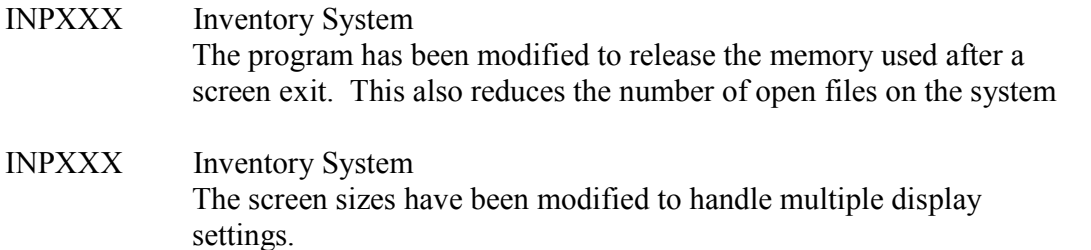

## RELEASE: OS 01.0.4 PROGRAM DESCRIPTION

INPXXX Inventory System The screen layouts have been modified

#### RELEASE: OS 01.0.5 PROGRAM DESCRIPTION

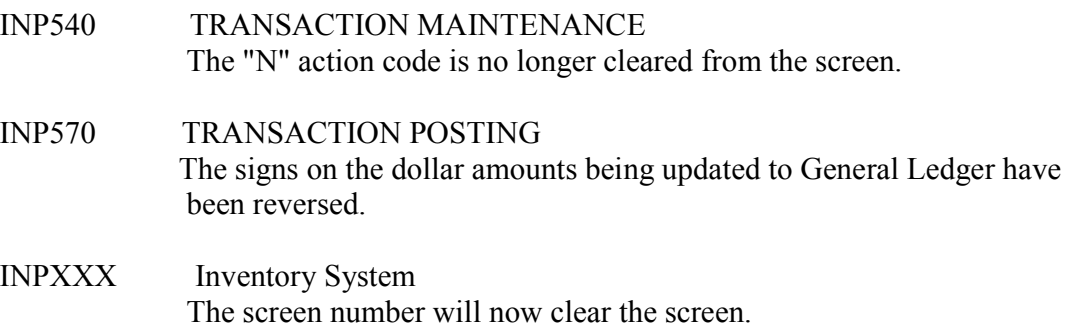

 $\mathcal{L}_\text{max} = \mathcal{L}_\text{max} = \mathcal{$ 

 $\_$  , and the contribution of the contribution of  $\mathcal{L}_\mathcal{A}$  , and the contribution of  $\mathcal{L}_\mathcal{A}$ 

## RELEASE: OS 02.0.0 PROGRAM DESCRIPTION

INP270 ITEM MASTER MAINTENANCE The MFGDESC field has been extended to 30 character and is the last 60 characters of the item description.

 $\_$  , and the contribution of the contribution of  $\mathcal{L}_\mathcal{A}$  , and the contribution of  $\mathcal{L}_\mathcal{A}$ 

RELEASE: OS 03.0.0 PROGRAM DESCRIPTION

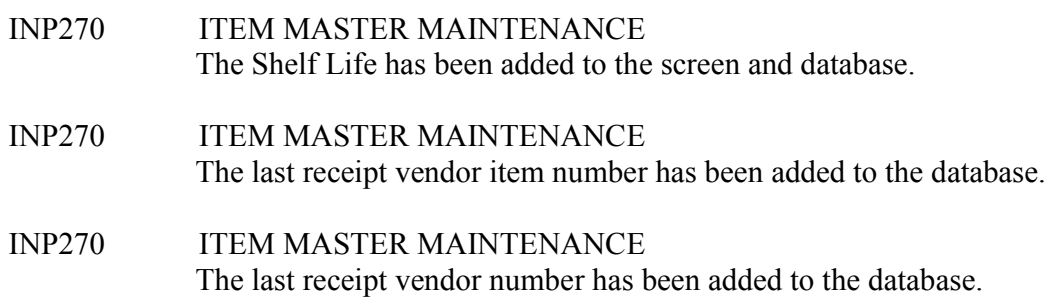

 $\mathcal{L}_\text{max}$  , and the contract of the contract of the contract of the contract of the contract of the contract of

# RELEASE: OS 03.0.1 PROGRAM DESCRIPTION

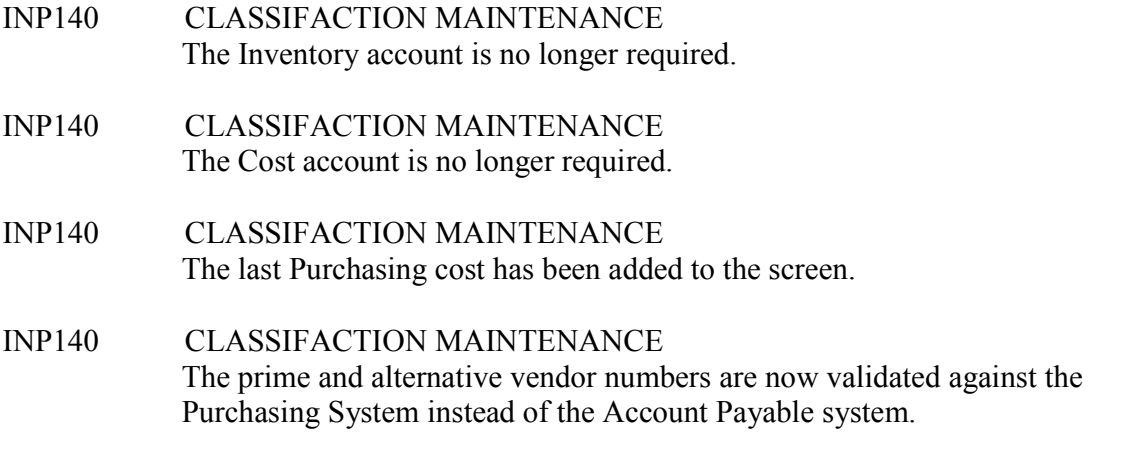

 $\mathcal{L}_\text{max} = \mathcal{L}_\text{max} = \mathcal{$ 

# RELEASE: OS 03.0.2

PROGRAM DESCRIPTION

- INP270 ITEM MASTER MAINTENANCE The quantity on hand is now a calculated field.
- INP280 ITEM/WAREHOUSE CROSS-REFERENCE The quantity on hand is now a calculated field.
- INP530 TRANSACTION ENTRY The system will now allow transactions with negative quantity on hands

to be added to the system.

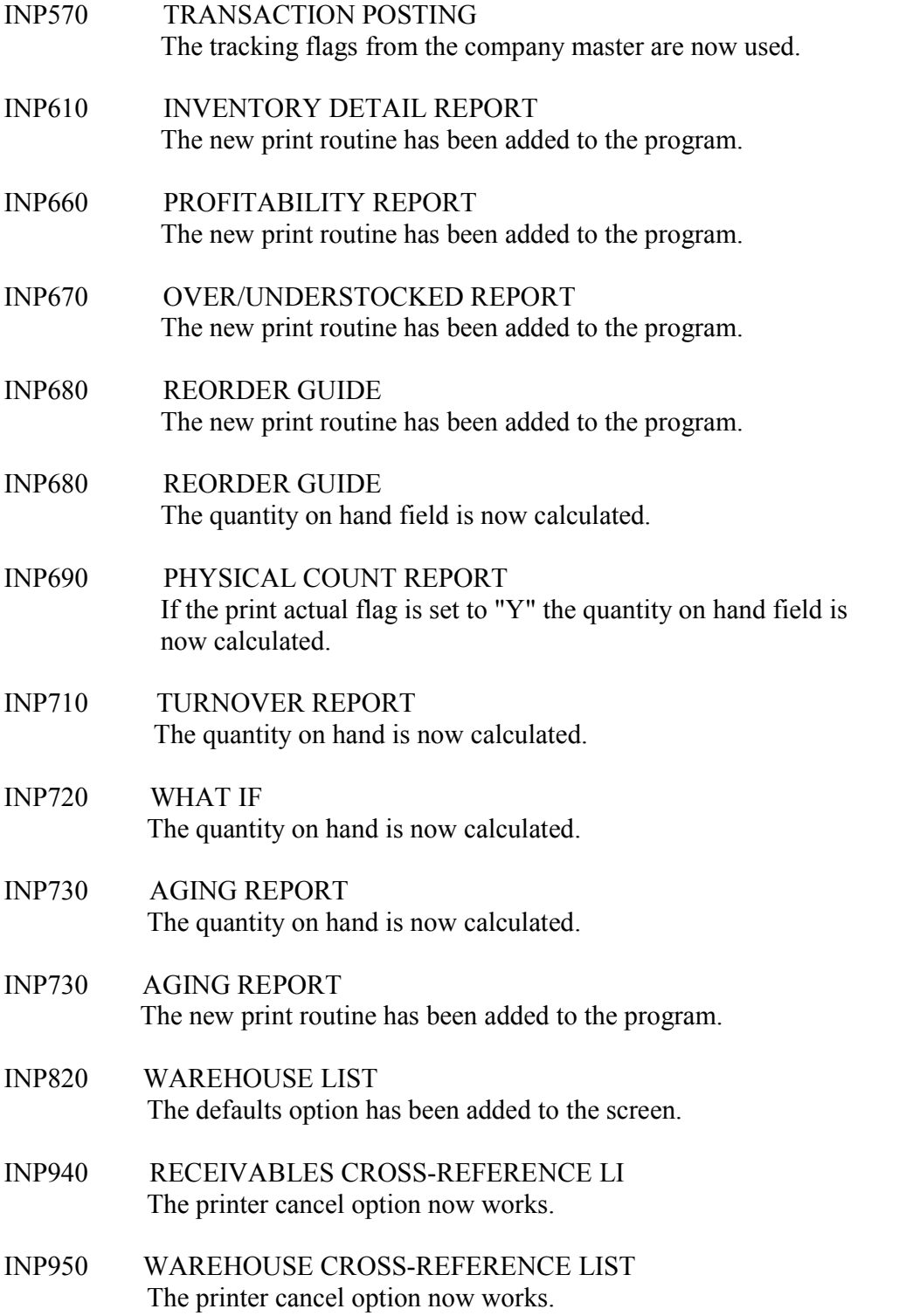